## **Visual'Timetables:**

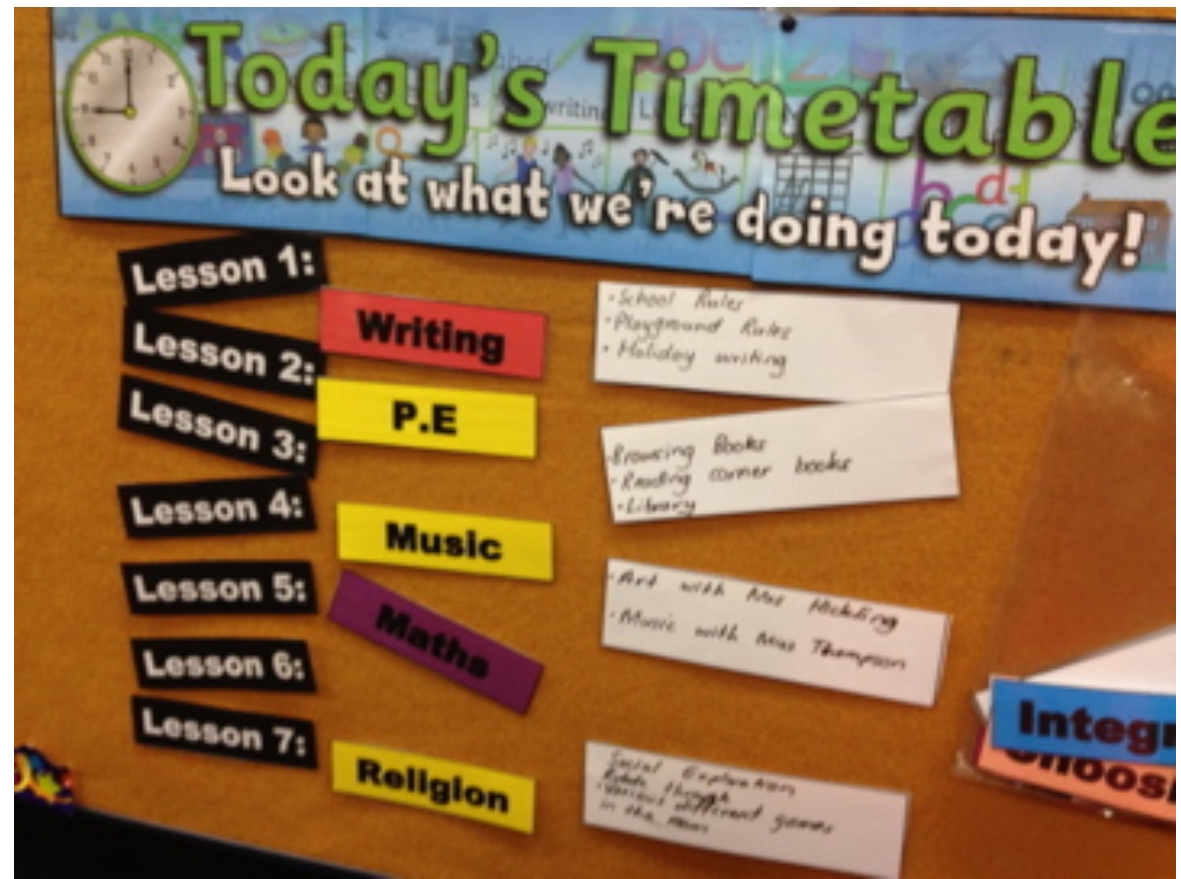

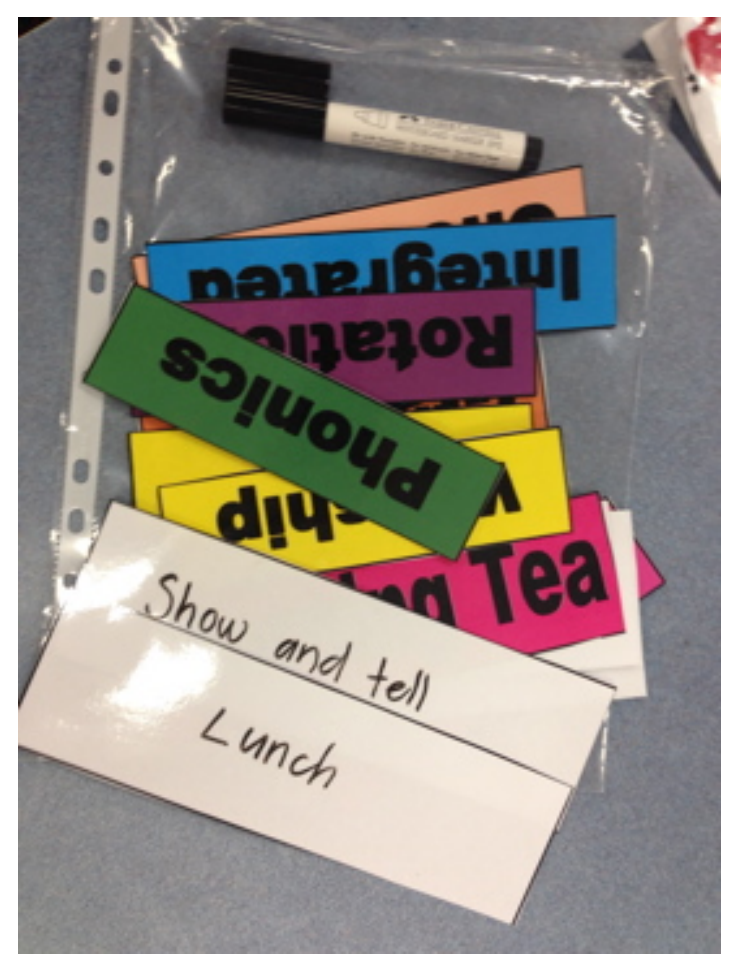